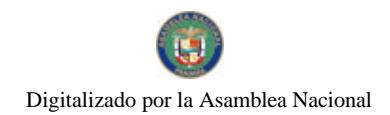

# **GACETA OFICIAL DIGITAL**

Año CVI

**CIOBIERNO** 

Panamá, R. de Panamá miércoles 31 de marzo de 2010

 $N^{\circ}$  26502

**CONTENIDO** 

**CONSEJO DE GABINETE** 

Decreto de Gabinete Nº 10 (De martes 23 de marzo de 2010)

"OUE EMITE CONCEPTO FAVORABLE A LA SUSCRIPCIÓN DEL CONTRATO DE CRÉDITO SINDICADO ENTRE LA SOCIEDAD ANÓNIMA DENOMINADA AEROPUERTO INTERNACIONAL DE TOCUMEN, S.A., EN CALIDAD DE PRESTATARIO. Y EL BANCO NACIONAL DE PANAMÁ. CAJA DE AHORROS Y THE BANK OF NOVA SCOTIA, SUCURSAL PANAMÁ, EN CALIDAD DE BANÇOS, Y EL BANCO NACIONAL DE PANAMÁ EN CALIDAD DE AGENTE, PARA FINANCIAR OBRAS DE CONSTRUCCIÓN Y REMODELACIÓN DEL AEROPUERTO INTERNACIONAL DE TOCUMEN".

> **CONSEJO DE GABINETE** Decreto de Gabinete Nº 11 (De martes 23 de marzo de 2010)

<u>"POR EL CUAL SE MODIFICA EL ARANCEL NACIONAL DE IMPORTACIÓN".</u>

**CONSEJO DE GABINETE** 

Resolución de Gabinete Nº 31 (De martes 16 de marzo de 2010)

"QUE AUTORIZA UN CRÉDITO ADICIONAL AL PRESUPUESTO GENERAL DEL ESTADO PARA LA VIGENCIA FISCAL 2010, CON ASIGNACIÓN A FAVOR DEL INSTITUTO PARA LA FORMACIÓN Y APROVECHAMIENTO DE RECURSOS HUMANOS. IFARHU".

MINISTERIO DE LA PRESIDENCIA

Resolución Nº 70

(De viernes 26 de marzo de 2010)

<u>"POR LA QUE SE HACE UNA DESIGNACIÓN, CON MOTIVO DEL CONVENIO MARCO DJ-099-08. PARA EL</u> SUMINISTRO DE COMBUSTIBLE PARA LAS ENTIDADES DEL ESTADO".

**MINISTERIO DE LA PRESIDENCIA** 

Decreto Ejecutivo Nº 294 (De miércoles 31 de marzo de 2010)

"POR MEDIO DEL CUAL SE DEROGA EL DECRETO EJECUTIVO No. 266, DE 23 DE MARZO DE 2010".

MINISTERIO DE ECONOMÍA Y FINANZAS Decreto Ejecutivo Nº 26 (De sábado 27 de marzo de 2010)

"POR EL CUAL SE DESIGNA A LOS MIEMBROS DEL CONSEJO DE ADMINISTRACIÓN DE LA AUTORIDAD

NACIONAL DE LOS SERVICIOS PÚBLICOS".

MINISTERIO DE ECONOMÍA Y FINANZAS

Resolución Ministerial Nº 007-2010-DdCP (De miércoles 24 de marzo de 2010)

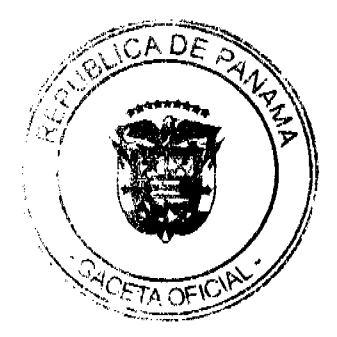

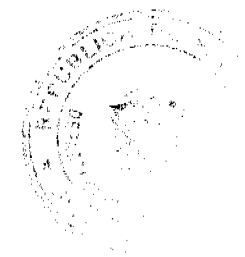

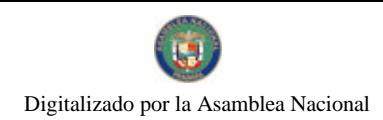

"POR LA CUAL SE ESTABLECEN LAS CONDICIONES DEL TERCER TRAMO DE NOTAS DEL TESORO CON VENCIMIENTO EN MAYO 2013".

## MINISTERIO DE OBRAS PUBLICAS/JUNTA TECNICA DE INGENIERIA Y ARQUITECTURA Resolución Nº 812 JTIA

(De miércoles 12 de agosto de 2009)

"POR MEDIO DE LA CUAL SE INCLUYE AL INGENIERO ARMANDO OVIDIO CAMPBLE COMO INSPECTOR AD-HONOREM PARA EL PERIODO 2009-2010".

> ALCALDÍA DE PANAMÁ Decreto Nº 665 (De jueves 25 de marzo de 2010)

"POR EL CUAL SE DICTAN MEDIDAS CON MOTIVO DE LA SEMANA SANTA".

**CAJA DE SEGURO SOCIAL** Resolución  $N^{\circ}$  41,850-2010-J.D. (De martes 23 de marzo de 2010)

"POR LA CUAL SE MODIFICA LA RESOLUCIÓN No. 41,039-2009-J.D. DE 26 DE ENERO DE 2009".

**AVISOS / EDICTOS** 

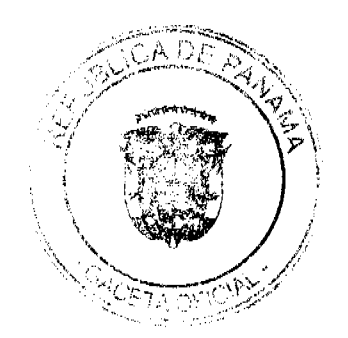

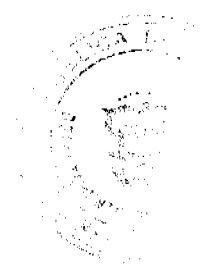

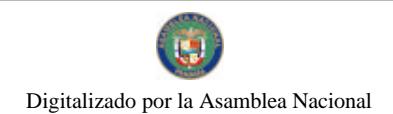

## República de Panamá

### **CONSEJO DE GABINETE**

#### DECRETO DE GABINETE Nº  $\slash\!\mathscr{O}$ De 23 de marzo de 2010

Que emite concepto favorable a la suscripción del Contrato de Crédito Sindicado entre la Sociedad Anónima denominada Aeropuerto Internacional de Tocumen, S.A., en calidad de Prestatario, y el Banco Nacional de Panamá, Caja de Ahorros y The Bank of Nova Scotia, Sucursal Panamá, en calidad de Bancos, y el Banco Nacional de Panamá en calidad de Agente, para financiar obras de construcción y remodelación del Aeropuerto Internacional de Tocumen.

### **EL CONSEJO DE GABINETE.** en uso de sus facultades constitucionales y legales, y

#### **CONSIDERANDO:**

Que la sociedad anónima denominada Aeropuerto Internacional de Tocumen, S.A., tiene como proyecto prioritario, la construcción de la Terminal Muelle Norte, Plataformas, Accesos y Edificio de la Administración, Remodelación de la Fachada Principal, Construcción del Salón Presidencial y Red de Distribución de Combustibles de Aviación para las Nuevas Posiciones de Acronaves del Aeropuerto Internacional de Tocumen;

Que, con fundamento en el Plan Maestro del Aeropucrto Internacional de Tocumen, se requieren las mencionadas instalaciones, a fin de dar respuesta a los usuarios y a las aerolíneas que demandan más espacios, para garantizar un buen servicio y cumplir con los preceptos internacionales en materia de infraestructura, seguridad y facilidad en el transporte aéreo internacional:

Que, con el propósito de obtener el tinanciamiento para el referido proyecto, Aeropuerto Internacional de Tocumen, S.A., ha considerado, como alternativa de financiamiento, la suscripción de un Contrato de Crédito Sindicado con el Banco Nacional de Panamá. Caja de Ahorros y The Bank of Nova Scotia, Sucursal Panamá, en calidad de Bancos, y el Banco Nacional de Panamá, en calidad de Agente, que pondrían a disposición del Acropuerto Internacional de Tocumen, la suma de hasta setenta y cinco millones de balboas (B/.75,000.000.00), en atención a la proyección de los recursos económicos que se requieren. para culminar todo lo relacionado con la ejecución de dichas obras;

Que, a través de este Proyecto de Contrato de Crédito Sindicado, el Banco Nacional de Panamá, la Caja de Ahorros y The Bank of Nova Scotia, Sucursal Panamá, en calidad de Bancos, y el Banco Nacional de Panamá, en calidad de Agente, ofrecen términos y condiciones favorables. tomando en consideración los beneficios de la tasa de interés, el plazo y la flexibilidad de amortizarlo en cualquier momento;

Que, de acuerdo al artículo 19 de la Ley 23 de 29 de enero de 2003, reformada por la Ley 71 de 9 de noviembre de 2009, las sociedades administradoras de aeropuertos y aeródromos podrán contratar préstamos con el Estado, sus entidades autonomas o semiautonomas, así como con agencias internacionales de créditos e instituciones financieras de crédito, públicas o privadas, nacionales o extranjeras, observando lo dispuesto por sus respectivos pactos sociales y estatutos, debidamente fiscalizadas por la Contraloría General de la República y previo concepto favorable del Consejo de Gabinete;

Que la Junta Directiva de Aeropuerto Internacional de Tocumen, S.A., según consta en la Certificación de Junta Directiva Nº 069-JD-09 de 20 de noviembre de 2009, aprobó "los términos y condiciones establecidos por el Banco Nacional de Panamá. Caja de Ahorros y

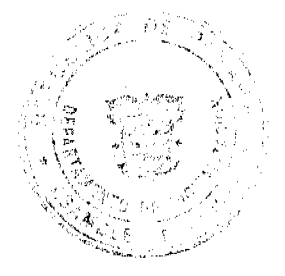

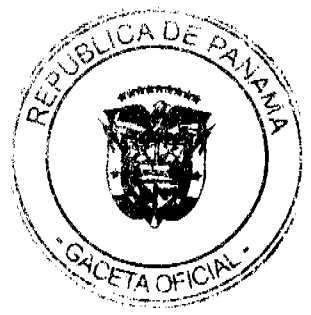

Scottia Bank, para el otorgamiento del Préstamos Consolidado hasta por la suma de Setenta y Cinco Millones de Balboas con 00/100 (B/. 75,000,000.00), para la construcción de la Terminal Muelle Norte, Plataformas, Accesos y Edificio de la Administración, Remodelación de la Fachada Principal, onstrucción del Salón Presidencial y Red de Distribución de Combustibles de Aviación para las nuevas posiciones de aeronaves"(sic);

Que el Consejo Económico Nacional, (CENA), en sesión ordinaria celebrada el día 11 de marzo de 2010, según consta en la Nota CENA/054, de 23 de marzo, mediante votación unánime, emitió opinión favorable al proyecto de Contrato de Crédito Sindicado entre el Aeropuerto Internacional de Tocumen, S.A., en calidad de prestatario, con el Banco Nacional de Panamá, Caja de Ahorros y Bank of Nova Scotia Sucursal Panamá, en calidad de Bancos, y el Banco Nacional de Panamá, en calidad de Agente, con el objeto de financiar "la Construcción de la Terminal Muelle Norte, Plataformas, Accesos y Edificio de la Administración, Remodelación de la Fachada Principal, Construcción del Salón Presidencial y Red de Distribución de Combustibles de Aviación para las Nuevas Posiciones de Aeronaves del Aeropuerto Internacional de Tocumen, S.A., por la suma de hasta setenta y cinco millones de balboas  $(B/75,000.000.00);$ 

Que es facultad del Consejo de Gabinete organizar el crédito público, reconocer la deuda nacional y arreglar su servicio, según lo establece el numeral 7 del artículo 200 de la Constitución Política de la República de Panamá,

### DECRETA:

Artículo 1. Emitir concepto favorable a la suscripción del Contrato de Crédito Sindicado entre el Aeropuerto Internacional de Tocumen, S.A., en calidad de Prestatario, con el Banco Nacional de Panama, la Caja de Ahorros y The Bank of Nova Scotia, Sucursal Panamá, en calidad de Bancos y el Banco Nacional de Panamá, en calidad de Agente, con el objeto de financiar la Construcción de la Terminal Muelle Norte, Plataformas, Accesos y Edificio de la Administración, Remodelación de la Fachada Principal, Construcción del Salón Presidencial y Red de Distribución de Combustibles de Aviación para las Nuevas Posiciones de Aeronaves del Aeropuerto Internacional de Tocumen, sujeto a los siguientes términos y condiciones:

MONTO: Hasta setenta y cinco millones de balboas (B/.75,000.000.00).

TASA DE INTERÉS: Seis por ciento (6%) anual, revisable cada 5 años.

PLAZO: 10 años

AMORTIZACIÓN: 40 pagos trimestrales.

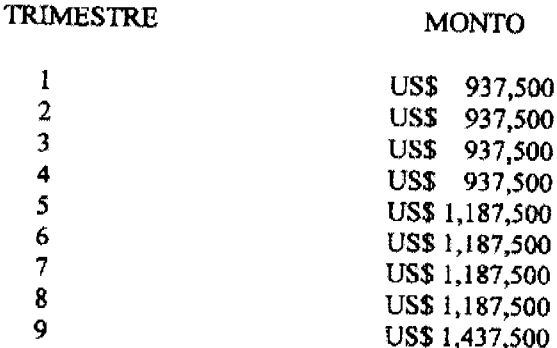

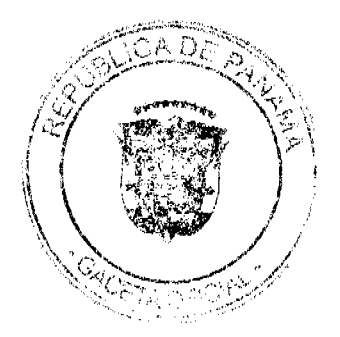

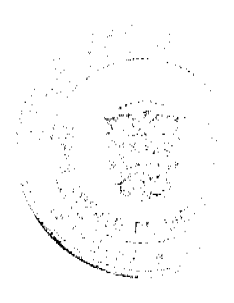

4

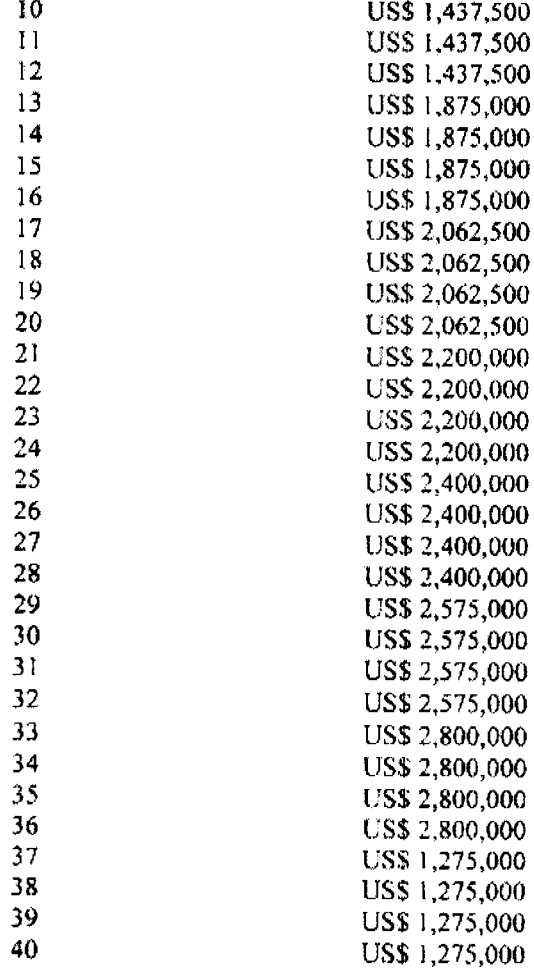

REDENCIÓN ANTICIPADA: Dos por ciento (2%) sobre los saldos de las participaciones crediticias.

Artículo 2. El Presidente y Representante Legal de Acropuerto Internacional de Tocumen, S. A. deberá, de acuerdo con lo establecido en el Pacto Social y los Estatutos de la sociedad, suscribir el Contrato de Crédito Sindicado a que se refiere el artículo 1 de este Decreto de Gabinete, así como todas aquellas cartas, acuerdos, convenios y demás documentos que se estimen necesarios para llevar a cabo dicha contratación.

Artículo 3. Autorizar al Gerente General del Banco Nacional de Panamá y al Gerente General de la Caja de Ahorros, a suscribir el Contrato de Crédito Sindicado a que se refiere el artículo 1 de este Decreto de Gabinete, así como todas aquellas cartas, acuerdos, convenios y demás documentos que se estimen necesarios para llevar a cabo dicha contratación. Este Contrato de Crédito Sindicado deberá contar con el refrendo de la Contraloria General de la República, conforme a las normas y prácticas prevalecientes para este tipo de transacciones.

Artículo 4. Enviar copia de este Decreto de Gabinete a la Asamblea Nacional, conforme a lo dispuesto en el numeral 7 del artículo 200 de la Constitución Política.

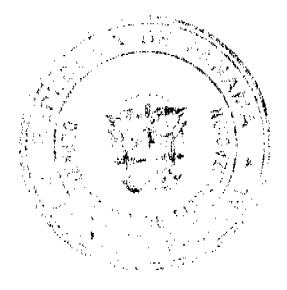

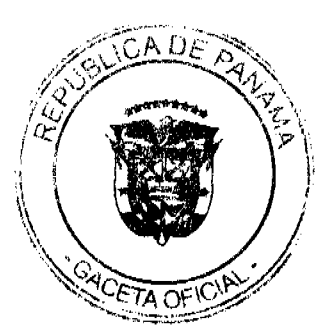

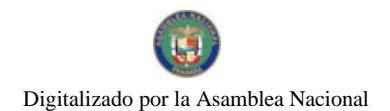

Artículo 5. Este Decreto de Gabinete comenzará a regir desde su promulgación.

FUNDAMENTO DE DERECHO: numeral 7 del artículo 200 de la Constitución Política de la República de Panamá.

## COMUNIQUESE Y CÚMPLASE.

Dado en la ciudad de Panamá, a los veintitrés (23) días del mes de marzo del año dos mil diez  $(2010)$ .

RICARDO MARTINELLI BERROCAI Presidente de la República El Ministro de Gobierno y Justicia, <del>Gé ra<u>ul mi</u>lin</del>o El Ministro de Relaciones Exteriores. **JUAN CARLOS VARELA** El Ministro de Economía y Finanzas, encargado, FRANK DE LIMA La Ministra de Educación, El Ministro de Obras Públicas, FEDERICO JOSÉ SUÁREZ El Ministro de Salud.  $\mathcal{G}_\mathsf{L} \in \mathsf{d}$ ing klin vergar A J. El Ministro de Trabajo y Desarrollo Laboral,

encargado,

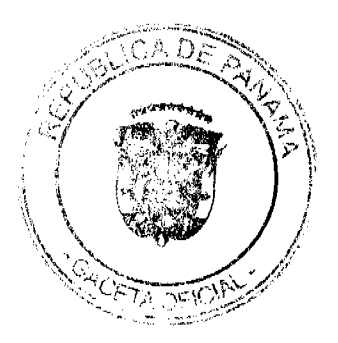

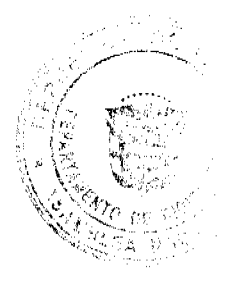

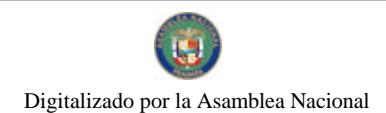

El Ministro de Comercio e Industrias.

El Ministro de Desarrollo Agropecuario,

La Ministra de Vivienda y<br>Ordenamiento Territorial,

encargada,

**ROBER** 

Pu Divy MARTHA RIERA DE ALVAREZ

VÍCTOR MANUEL PEREZ BATISTA

El Ministro de Desarrollo Social,

GUILLERMO A. FERRUFINO B.

El Ministro para Asuntos del Canal,

RÓMULO ROUX

DEMETRIO PARADIMITRILE<br>Ministro do la Presidencia y<br>Corptario General del Consejo de Gabinete

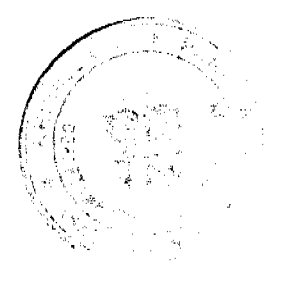

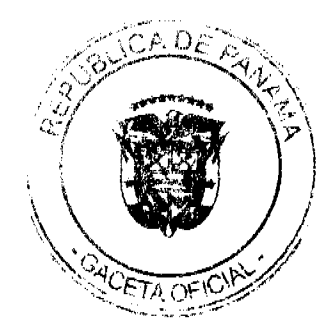

 $\overline{7}$ 

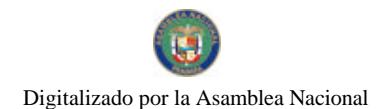

## República de Panamá

## **CONSEJO DE GABINETE**

### DECRETO DE GABINETE  $N^{\circ}/\sqrt{ }$ De 23 de marzo de 2010

## Por el cual se modifica el Arancel Nacional de Importación

## EL CONSEJO DE GABINETE,

## en uso de sus facultades constitucionales y legales, y

## CONSIDERANDO:

Que el Gobierno Nacional es consciente de su obligación de abaratar el costo de determinados productos de uso frecuente y de otros hienes:

Que es un objetivo del Gobierno Nacional facilitar el comercio mediante la simplificación de los tipos atancelarios aplicables a determinados productos, que mejoren la administración del Arancel Nacional de Importación;

Que de conformidad con el numeral 7 del articulo 200 de la Constitución Política de la República, son funciones del Consejo de Gabinete fijar y modificar los aranceles, tasas y demás disposiciones concernientes al régimen de aduanas, con sujeción a las leyes a que se reflere el numeral 11 del artículo 159 de la Constitución Política de la República;

### DECRETA:

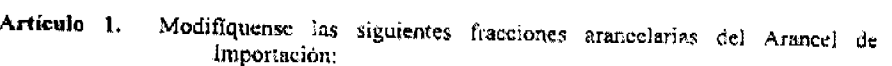

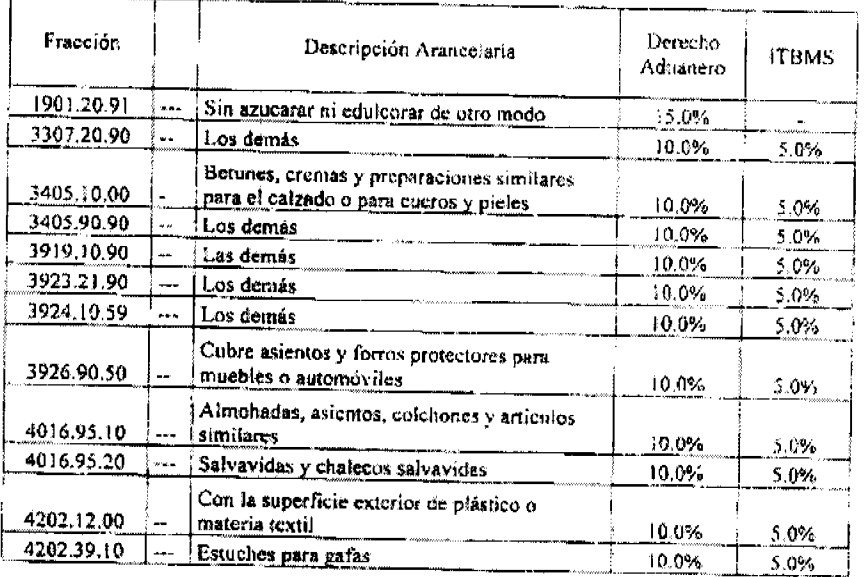

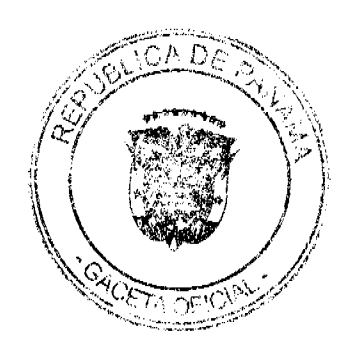

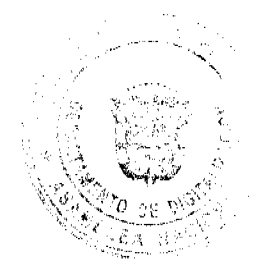

8

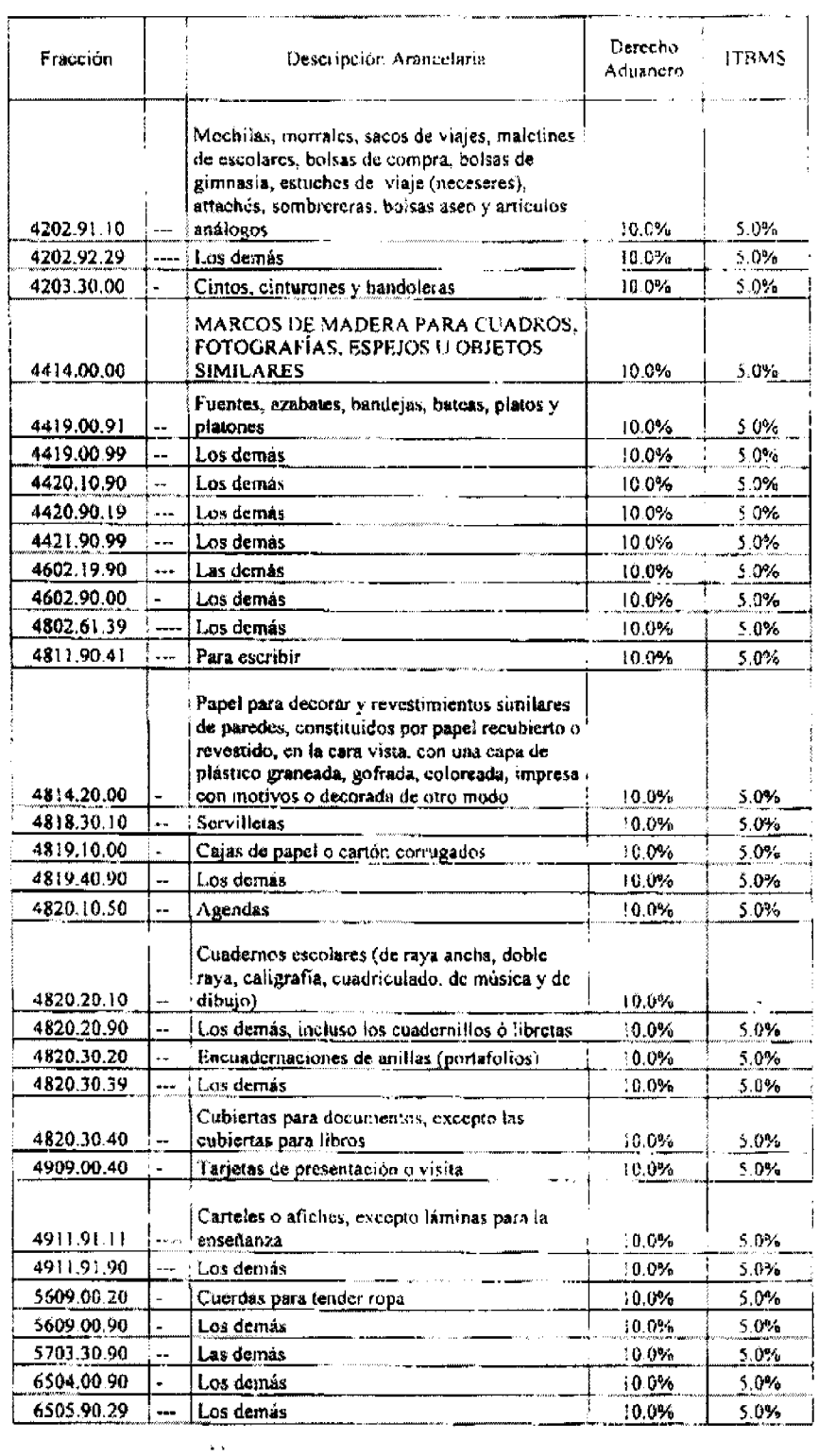

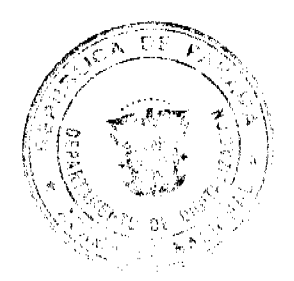

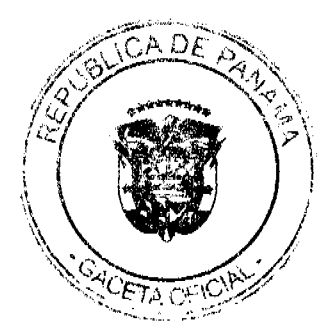

### Gaceta Oficial Digital, miércoles 31 de marzo de 2010

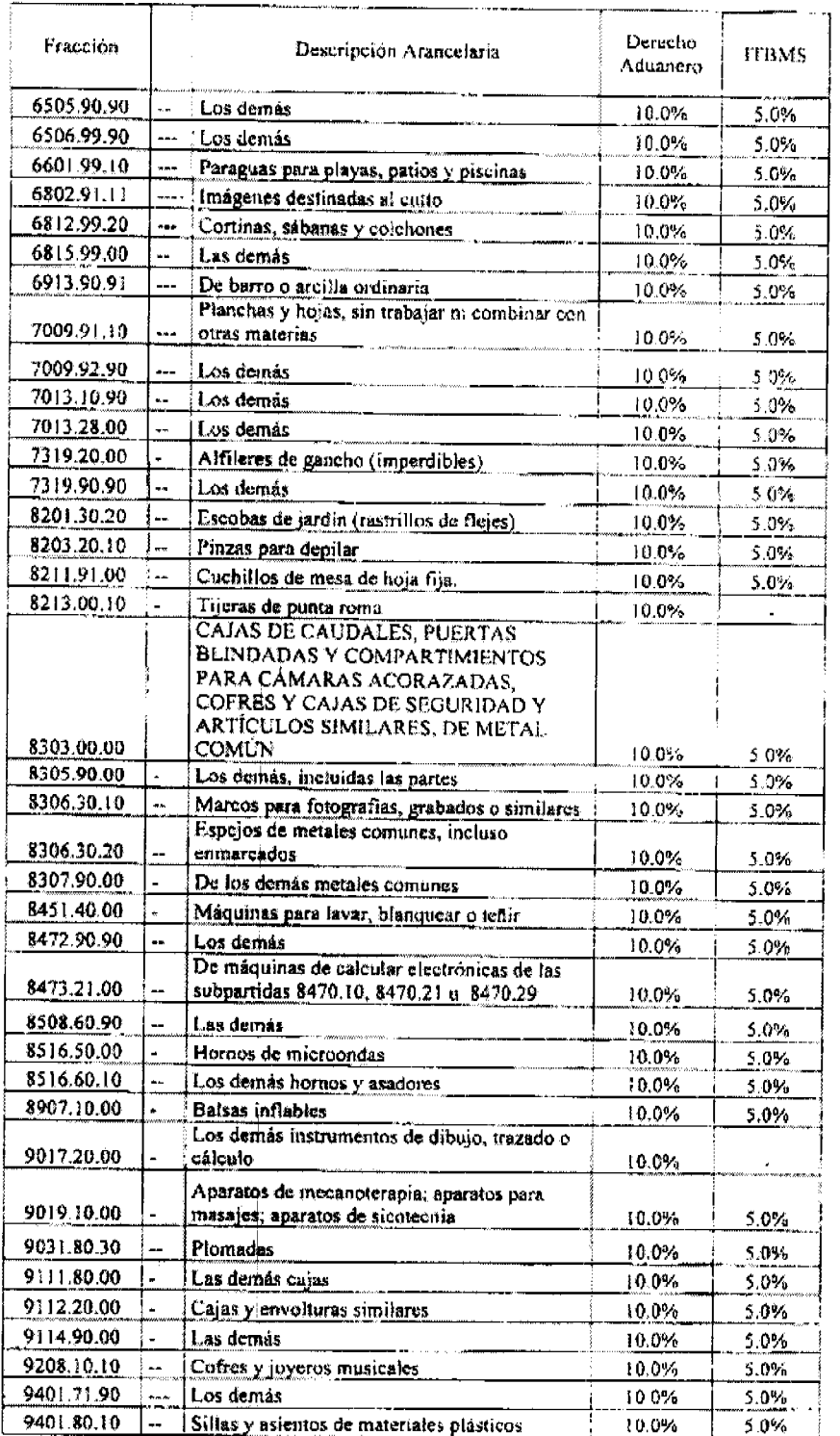

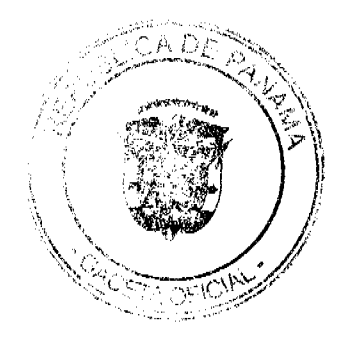

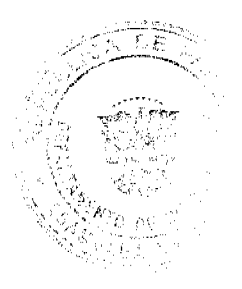

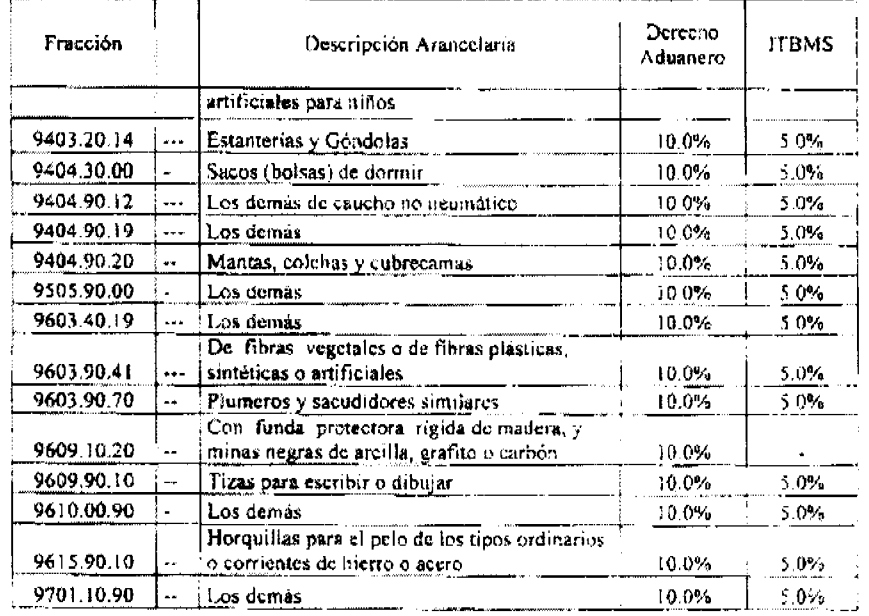

Artículo 2. Créanse las siguientes fracciones arancelarias:

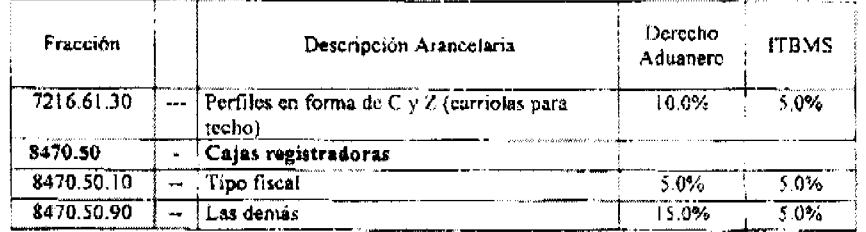

Artículo 3. Adiciónese la siguiente Nota complementaria al capítulo 84, ASÍ:

### Nota Complementaria No.6:

Se considera Caja Registradora Fiscal clasificada en la fracción arancelaria 8470.50.10 la caja registradora que autorice la Dirección General de Ingresos y que debe contener lo siguiente:

- a) Un Dispositivo de Seguridad, que será troquelado con el Sello Fiscal por parte de, Dirección General de Ingresos
- b) El Programa de Control que debe venir incorporado de fábrica.
- c) Una Memoria Fiscal, que deberá estar fijada al armazón del Equipo Fiscal y contar con un elemento de seguridad que impida borrar y alterar los datos almacenados en dicha memoria.
- d) Una Memoria de Trabajo, que permita generar el Reporte Giobal Diario o Reporte  $2^{\circ}$

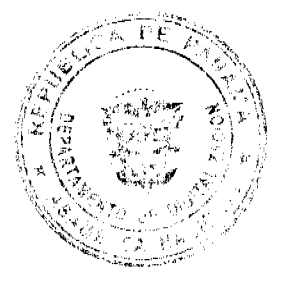

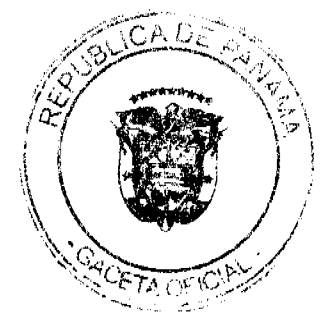

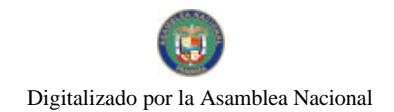

- e) Una Memoria de Auditoria.
- $f$ ) Un dispositivo para introducir las operaciones de ventas.
- g) Contadores independientes por cada tipo de comprobante fiscal o documento que el Equipo Fiscal sea capaz de emitir.
- h) Un puerto de comunicación que cumpla con las especificaciones requeridas para permitir a la Dirección General de Ingresos extroer en forma encriptada la .<br>información almacenada.
- i) Interfase serial que facilite la obtención del Reporte de Memoria Fiscal con las características que de tiempo en tiempo determine la Dirección General de Ingresos en ejercicio de las facultades conferidas a esta mediante el Decreto de Gabinete 109 de 1970

Artículo 4. Eliminese la siguiente fracción arancelaria del Arancel de Importación: 8470.50.00.

Artículo 5. Esta medida no alcanza a modificar el porcentaje correspondiente al  $I.T.B.M.S.$ 

Artículo 6. De conformidad con el numeral 7 del Artículo 200 de la Constitución Política de la República, se ordena remitir copia autenticada del presente Decreto de Gabinete a la Asamblea Legislativa.

Artículo 7. Este Decreto de Gabinete deroga cualquier disposición o decisión anterior que le sea contraria.

Artículo 8. Este Decreto de Gabinete comenzará a regir desde su promulgación.

## COMUNIQUESE Y CÚMPLASE.

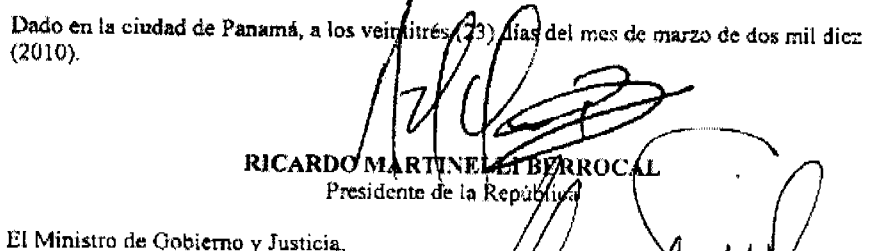

El Ministro de Relaciones Exteriores,

El Ministro de Economía y Finanzas, encargado,

FRANK DE LIMA

**JUAN CARLOS VARELA** 

72 OF IC

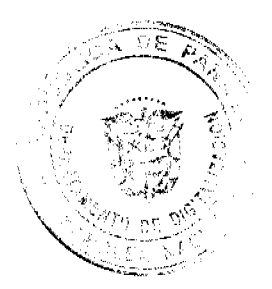

Digitalizado por la Asamblea Nacional

No 26502

La Ministra de Educación,

El Ministro de Obras Públicas,

El Ministro de Salud,

 $\alpha$ .<br>VERGA VKT IN

é suárez

EL Ministro de Trabajo y Desarrollo Laboral. encargado

El Ministro de Comercio e Industrias,

Tri LUIS ERNESTO CARLES

'uu

HB Ч ДРЕ ROBERTO HENRÍQUEZ

nata Cla Llucu<br>martha riera de álvarez

La Ministra de Vivienda y Ordenamiento<br>Territorial, encargada,

El Ministro de Desarrollo Agropecuario,

VICTOR MANUEL PEREZ BATISTA

El Ministro de Desarrollo Social,

**CUILLERMO A. EPRRUFINO B.** 

El Ministro para Asuntos del Canal,

RÓMULO ROUX

DEMETRIO PATADIMITRIU<br>Ministro de la Presidencia y<br>Secretario General del Consejo de Gabinete

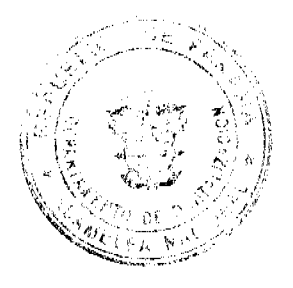

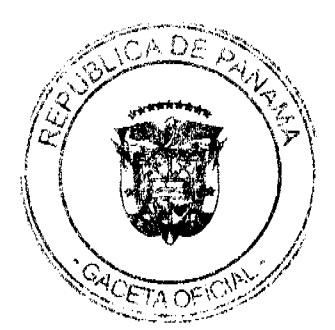

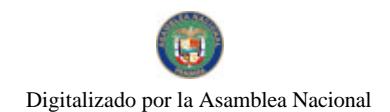

## República de Panamá

#### **CONSEJO DE GABINETE**

## **RESOLUCIÓN DE GABINETE N<sup>3</sup>/**

De 16 de marzo de 2010.

Que autoriza un crédito adicional al Presupuesto General del Estado para la vigencia fiscal 2010, con asignación a favor del Instituto para la Formación y Aprovechamiento de Recursos Humanos, IFARHU.

### EL CONSEJO DE GABINETE,

en uso de sus facultades constituciones y legales, y

### **CONSIDERANDO:**

Que el Instituto para la Formación y Aprovechamiento de Recursos Humanos, IFARHU, ha solicitado y sustentado la necesidad de un crédito adicional a su Presupuesto de Inversiones para la vigencia fiscal del año 2010, por la suma de veinte millones de balboas con 00/100  $(B/.20,000,000.00);$ 

Que este crédito tiene la finalidad de incorporar fondos líquidos adicionales al Presupuesto de Inversiones para reforzar el renglón de Otras Becas, con el propósito de otorgar cincuenta y siete mil ciento cuarenta y tres (57,143) becas nuevas a nivel nacional, ampliando la cobertura del Programa de Asistencia Educativa, dirigido principalmente a la población en estado de vulnerabilidad por pobreza y pobreza extrema;

Que la fuente de financiamiento de este crédito corresponde a ingresos provenientes del Seguro Educativo, a través de saldos disponibles en caja y banco, depositados en el Banco Nacional de Panamá en la cuenta No.05-71-0007-9 del Fondo IFARHU-Seguro Educativo, la que tiene un saldo de treinta y siete millones seiscientos cincuenta y ocho mil cuatrocientos cincuenta y un balboas con 81/100, (B/.37,658,451.81), al 31 de diciembre de 2010;

Que conforme al procedimiento establecido en la Ley 63 de 38 de octubre de 2009, Por la cual se dicta el Presupuesto General del Estado para la vigencia fiscal 2010, para los créditos adicionales que se generen en las instituciones públicas, se efectuo la solicitud de crédito adicional ante el Órgano Ejecutivo, a través del Ministerio de Economía y Finanzas, MEF;

Que, asimismo, el Ministerio de Economía y Finanzas, MEF, otorgó la viabilidad mediante Informe de la Dirección de Presupuesto de la Nación y recomendó la concesión del referido crédito; el Consejo Económico Nacional, CENA, emitió opinión favorable en sesión efectuada el 4 de marzo de 2010, según consta en nota CENA/CRED-007 de misma fecha, y la Contraloria General de la Nación otorgó concepto favorable a la Viabilidad y Conveniencia de este crédito adicional, mediante Nota Núm.1,853-DMySC-Cont de 8 de marzo de 2010

#### **RESUELVE:**

Artículo 1. APROBAR el crédito adicional al Presupuesto General del Estado para la presente vigencia fiscal 2010, hasta por la suma de veinte millones de balboas (B/.20,000,000.00), con asignación a favor del Instituto para la Formación y Aprovechamiento de Recursos Humanos, IFARHU.

Artículo 2. El crédito autorizado en el artículo i de esta Resolución se destinará a financiar el siguiente Gasto de Inversiones del Instituto para la Formación y Aprovechamiento de Recursos Humanos, IFARHU.

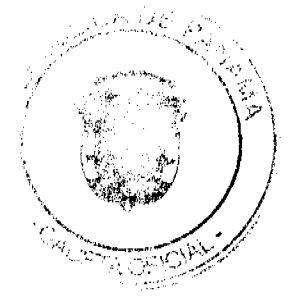

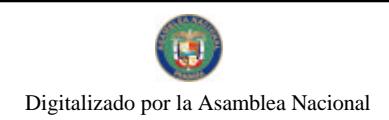

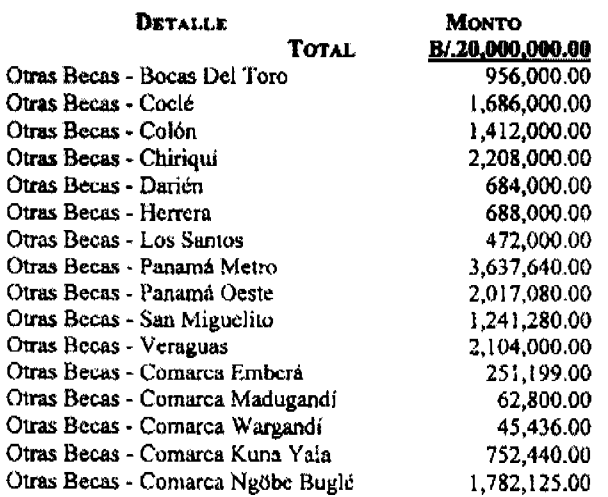

Artículo 3. El financiamiento para la ejecución del presente crédito adicional, autorizado en el artículo 2 de esta Resolución, será con cargo a la siguiente fuente de ingresos:

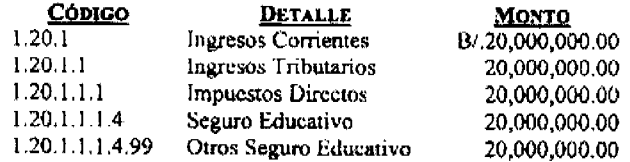

Artículo 4. Autorizar al Ministerio de Economía y Finanzas, MEF, para que, en nombre y representación del Consejo de Gabinete, someta a consideración de la Comisión de Presupuesto de la Asamblea Nacional, la presente resolución y, en concordancia con la entidad respectiva, elabore la Codificación de Ingresos y Gastos para su ejecución.

Artículo 5. Esta Resolución comenzará a regir desde su promulgación.

FUNDAMENTO DE DERECHO: Artículos 253, 254, 255 y 256 de la Ley 63 del 28 de octubre de 2009.

## COMUNIQUESE Y CÚMPLASE.

Dada en la ciudad de Panamá, a los 16 días del mes de paurzo del año dos mil dicz (2010).

RICARDO MARTINELLI BERROCAL Presidente de la República

El Ministro de Gobierno y Justicia,

**bsé ra**m mulino

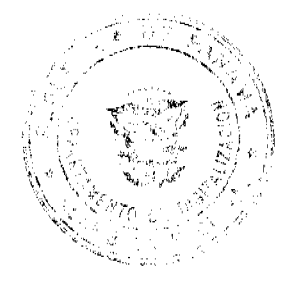

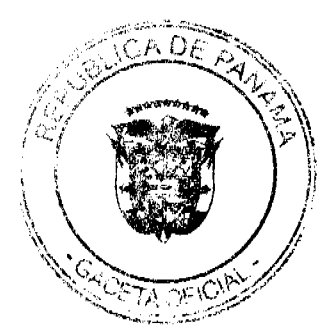

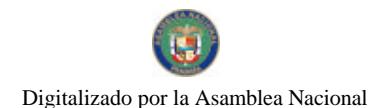

El Ministro de Relaciones Exteriores,

El Ministro de Economía y Finanzas,

JUAN CARLOS VARELA RODRÍGUEZ

 $\mathscr{P}$ әа ALBERTO VALLABINO CLÉMENT

La Ministra de Educación,

El Ministro de Obras Públicas,

 $\mathbf{L}$ AR

El Ministro de Salud,

franklin vergara j.

FEDERICO JOSÉ SUÁREZ

La Ministra de Trabajo y Desarrollo Laboral,

El Ministro de Comercio e Industrias,

ALMA LORENA CORTES AGUILAR

ROBERTO HENRÍQUE

El Ministro de Vivienda y Ordenamiento Territorial,

El Ministro de Desarrollo Agropecuario,

Alles Acke CARLOS ALBERTO DUBOY STERRA

VÍCTOR MANUEL PÉREZ BATISTA

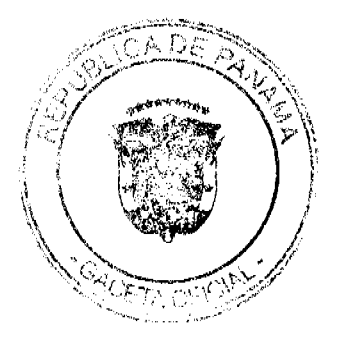

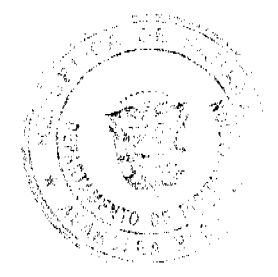

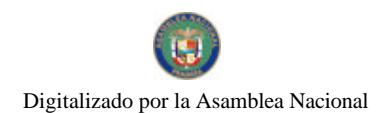

El Ministro de Desarrollo Social,

**GUILLERMO A. FERRUFINO B.** 

El Ministro para Asuntos del Canal,

**ROMULO ROUX** 

DEMETRIO PAPÁDIMITRIU<br>Monistro de la Presidencia y<br>etario General del Consejo de Gabinete Secreti

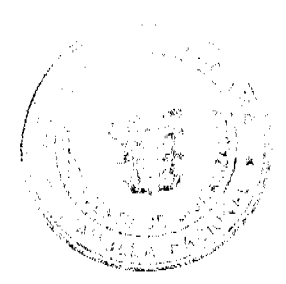

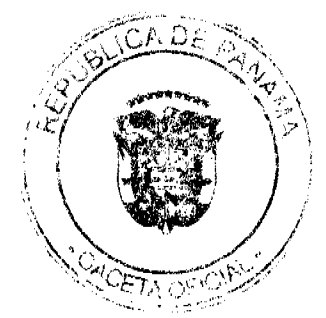

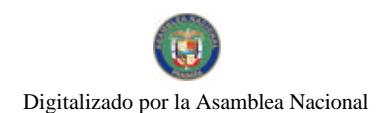

No.26502

## República de Panamá

### MINISTERIO DE LA PRESIDENCIA

RESOLUCIÓN Nº  $\frac{f_0}{\sqrt{2}}$  De  $\frac{f_0}{\sqrt{2}}$  de 2010

Por la que se hace una designación, con motivo del Convenio Marco DJ-099-08, para el Suministro de Combustible para las entidades del Estado.

#### EL MINISTRO DE LA PRESIDENCIA, En uso de sus facultades tegates.

### **CONSIDERANDO:**

Que la Dirección General de Contrataciones Públicas suscribió el Convenio Marco D1-099-08. correspondiente al Acto Público Nº 2008-1-27-0-99-LM-000198, para el Suministro de Combustible para las entidades del Estado.

Que la Dirección General de Contrataciones Públicas, en el marco del referido Convenio, informó, a través de la Circular Nº DGCP-DPyGC-27-09 de 23 de octubre de 2009, que, para el despacho de combustible a través de tarjetas de flota en estaciones de expendio del proveedor en el año 2010, cada entidad del Estado debe designar a su funcionario responsable del manejo del citado Convenio.

Que se requiere la designación del funcionario de la Oficina de Electrificación Rural, OER, que será el encargado de la implantación del sistema de tarjeta de flota que se utilizará para el suministro de combustible, el control y administración de dichos suministros, así como ser el enlace con la Dirección General de Contrataciones Públicas en todo lo relacionado con el prenombrado Convenio.

Que la Oficina de Electrificación Rural, OER, creada mediante Decreto Ejecutivo Nº 29 de 27 de agosto de 1998, está adscrita al Fondo de Inversión Social, FIS, de conformidad con el Decreto Ejecutivo Nº 19 de 13 de febrero de 2006.

Que, mediante Decreto Ejecutivo Nº 189 de 15 de noviembre de 1999, se creó el FIS, adscrito a la Presidencia de la República.

### RESUELVE:

Artículo 1. Designar a RANDOLPH GAMETT CEDEÑO, portador de la cédula de identidad personal Nº 6-74-697, Director Ejecutivo de la Oficina de Electrificación Rural, OER, como responsable de implantar el uso del sistema de tarjeta de flota vehicular, el control y administración del suministro de combustible de la Oficina que dirige, y ser el responsable, ante la Dirección General de Contrataciones Públicas en todo lo relacionado con el Convenio Marco DJ-099-08, para el Suministro de Combustible para las entidades del Estado.

Artículo 2. La designación de que trata el Artículo 1 de esta Resolución puede ser sustituida en cualquier momento.

Artículo 3. Remitir copia autenticada de la presente Resolución, a la Dirección General de Contrataciones Públicas.

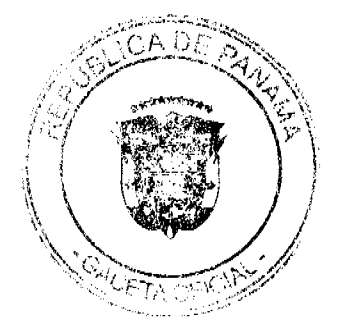

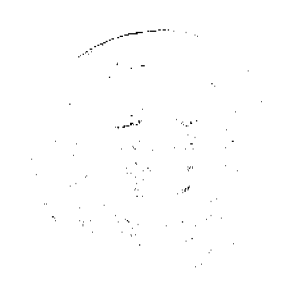

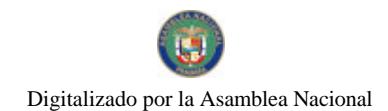

**Artículo 4.** La presente Resolución deroga la Resolución Nº 50 de 24 de julio de 2009, "Por la cual se designa responsabilidades por razón del convenio Marco de Combustible", dictada por ci Ministerio de la Presidencia, y cualquier disposición que le sea contraria.

### COMUNÍQUESE Y CÚMPLASE.

Dado en la ciudad de Panamá, a los Uciuliacions (86) días del mes de<br>Allas de la año dos mildiez (2010).

DENTETRIO PAJ **ADIMITRIU** Ministro de M Presidencia

**ÁÁBREGA** MARÍA Viceministra de la Presidencia

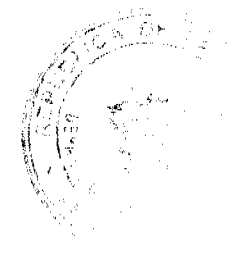

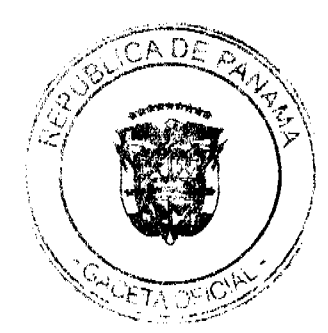

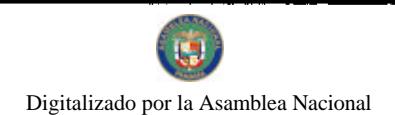

## República de Panamá

## MINISTERIO DE LA PRESIDENCIA

DECRETO EJECUTIVO Nº 294<br>(Degl de *Allony* de 2010)

"Por medio del cual se deroga el Decreto Ejecutivo Nº 266, de 23 de marzo de 2010"

### EL PRESIDENTE DE LA REPÚBLICA en uso de las facultades legales,

## CONSIDERANDO:

Que la Ley 42, de 2 de octubre de 2000 establece Medidas para la Prevención del Delito de Blanqueo de Capitales.

Que de conformidad con el Decreto Nº 1 del 3 de enero de 2001, se reglamentó la Ley 42 de 2 de octubre de 2000.

Que el Decreto Ejecutivo Nº 266 de 23 de marzo de 2010 modifica algunas de las disposiciones jurídicas reglamentarias establecidas en el Decreto Ejecutivo Nº 1 de 3 de enero de 2001.

### DECRETA:

Artículo 1: Derógase en todas sus partes el Decreto Ejecutivo Nº 266, de 23 de marzo de 2010, por el cual se modifica el Decreto Ejecutivo 1 de 3 de enero de 2001, que reglamenta la Ley 42 de 2 de octubre de 2000, y dicta otras disposiciones.

Artículo 2: Este Decreto Ejecutivo entrará a regir a partir de su promulgación.

### **COMUNIQUESE Y PUBLÍQUESE**

Dado en la ciudad de Panamá, República de Panamá, a los 21 dias del mes de la prodel

RICARDO MARTIMELLI B. Presidente de la República

a**bádimitri**u de la residencia

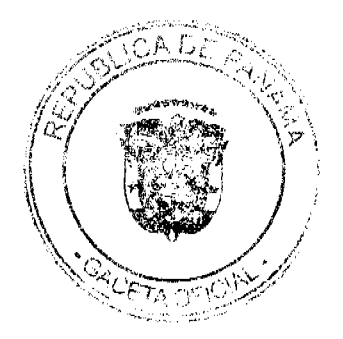

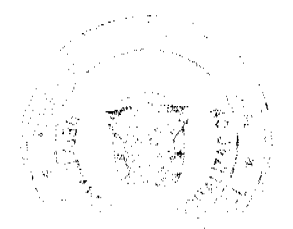

## REPÚBLICA DE PANAMÁ MINISTERIO DE ECONOMÍA Y FINANZAS DECRETO EJECUTIVO No 26

"Por el cual se designa a los miembros del Consejo de Administración de la Autoridad Nacional de los Servicios Públicos"

#### EL PRESIDENTE DE LA REPÚBLICA en uso de sus facultades constitucionales y legales,

#### **CONSIDERANDO:**

Que mediante Decreto Ley 10 de 22 de febrero de 2006, se reorganizó la estructura y atribuciones del Ente Regulador de los Servicios Públicos, bajo el nombre de Autoridad Nacional de los Servicios Públicos.

Que el artículo 11 del precitado Decreto, el cual modifica el artículo 11 de la Ley 26 de 1996, creó el Consejo de Administración de la Autoridad Nacional de los Servicios Públicos, integrado por dos Ministros del Gabinete, tres personas que serán designadas por el Presidente de la República y el Director Ejecutivo de la Autoridad.

### DECRETA:

ARTÍCULO 1. Se designan a las siguientes personas como miembros del Consejo de Administración de la Autoridad Nacional de los Servicios Públicos:

FEDERICO JOSÉ SUAREZ, en su condición de Ministro de Obras Públicas. ROBERTO HENRÍQUEZ, en su condición de Ministro de Comercio e Industrias. **MANUEL BENITEZ** MOISÉS EMILIANI VALENCIA **FRANK DE LIMA** 

ARTÍCULO 2. El presente Decreto Ejecutivo deroga el Decreto Ejecutivo No. 124 de 20 de agosto de 2009.

ARTÍCULO 3. Este Decreto Ejecutivo empezará a regir a partir de su promulgación.

COMUNÍQUESE Y CÚMPLASE,

Dado en la Ciudad de Panamá, a los of de dos mil diez  $(2010).$ 

RICARDO MARTINELLI B. Presidente de la República

LEERTO VALLARINO CLÉMENT Ministro de Economía y Fighnzas

MINISTERIO DE ECONOMÍA Y FINANZAS

DIRECCIÓN DE CRÉDITO PÚBLICO

"Resolución Ministerial No. 007-2010-DdCP 24 de Marzo de 2010.doc".

"POR LA CUAL SE ESTABLECEN LAS CONDICIONES DEL TERCER TRAMO

DE NOTAS DEL TESORO CON VENCIMIENTO EN MAYO 2013"

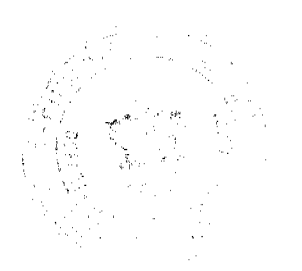

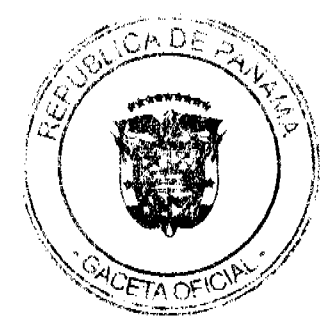

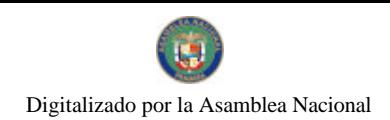

### EL DIRECTOR DE CRÉDITO PÚBLICO

### En uso de sus facultades legales,

### **CONSIDERANDO:**

Que mediante el Decreto Ejecutivo No. 71 de 24 de junio de 2002, se designa a la Dirección de Crédito Público como ente administrativo responsable para preparar y ejecutar las emisiones de Títulos Valores del Estado, debidamente autorizadas por el Consejo de Gabinete.

Que el mencionado Decreto Ejecutivo, designa a la Dirección de Crédito Público en representación del Ministerio de Economía y Finanzas, a fijar las condiciones de cada emisión y los procedimientos para su colocación, atendiendo a las condiciones del mercado y los mejores intereses del Estado.

Que el Decreto de Gabinete No. 4 del 26 de enero de 2010 autoriza una emisión mediante subasta pública de Valores del Estado denominados Notas del Tesoro por la suma de hasta seiscientos millones (US\$600,000,000.00) de dólares de los Estados Unidos de América.

### **RESUELVE:**

ARTÍCULO PRIMERO: Establecer las condiciones del III Tramo de la emisión de Notas del Tesoro, a 3.5% con vencimiento el 30 de Mayo 2013:

**Tercer Tramo** 

Monto Indicativo no Vinculante: US\$20,000,000.00

Cupón: 3.5%

Fecha de Subasta: 15 de Abril de 2010

Fecha de Liquidación: 20 de Abril de 2010

Fecha de Vencimiento: 30 de Mayo de 2013

Tipo de Subasta: Precio múltiple

SONA y Listado: Bolsa de Valores de Panamá

Agente de Pago: Banco Nacional de Panamá

Repago: Un solo pago de capital al vencimiento

Legislación Aplicable: Leyes y Tribunales de la República de Panamá

ARTÍCULO SEGUNDO: Esta Resolución empezará a regir a partir de su aprobación y promulgación.

FUNDAMENTO DE DERECHO: Decreto de Gabinete Nº 4 de 26 de enero de 2010.

Dada en la ciudad de Panamá a los (24) días del mes de marzo de dos mil diez (2010).

COMUNÍQUESE, PUBLÍQUESE Y CÚMPLASE,

Darío A. Espinosa

Director de Crédito Público Encargado

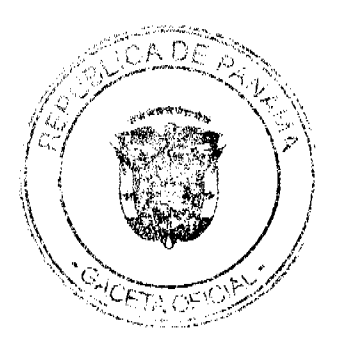

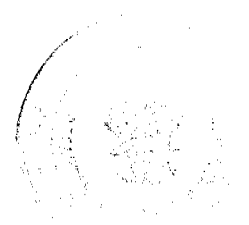

### 23

### REPÚBLICA DE PANAMÁ JUNTA TÉCNICA DE INGENIERÍA Y ARQUITECTURA

## Resolución No. 812 JTIA de 12 de agosto de 2009.

#### POR MEDIO DE LA CUAL SE ICLUYE AL INGENIERO ARMANDO OVIDIO CAMPBLE COMO INSPECTOR AD-HONOREM PARA EL PERIODO 2009-2010.

Que la Junta Técnica de Ingenieria y Arquitectura (JTIA), es una entidad de derecho público creada mediante la Ley 15 de 26 de enero de 1959, que regula el ejercicio de la ingeniería y la arquitectura en Panamá, modificada por las leyes No. 53 de 4 de febrero de 1963 y No. 21 de 20 de junio de 2007.

Que de acuerdo con la Resolución JTIA, No. 5 de 29 de junio de 1963, se resolvió nombrar profesionales idóncos miembros de la Sociedad Panameña de Arquitectos, SPIA, para que actúen como inspectores Ad Honorem de la JTIA y señalar sus funciones.

Que la Resolución de la JTIA No. 6 de 29 de junio de 1963, establece las atribuciones de los precitados inspectores. La Resolución No. 155 de 19 de marzo de 1980, adiciona atribuciones a tos Inspectores de la JTIA y autoriza al presidente de la JTIA a designar los (as) inspectores por el periodo de un año, expidiendo carnet de identificación, para acreditar su condición.

Que desde 1963 hasta la actualidad, periódicamente se han nombrados inspectores Ad. Honorem de la JTIA, en diferentes tiempos y diferentes especialidades.

Que medio de la cual con Resolución No. 803 JTIA de 20 de marzo de 2009 se nombra los inspectores Ad Honores para el periodo 2009-2010

El Presidente de la Junta Técnica en uso de sus facultades legales,

### **RESUELVE:**

PRIMERO: MODIFICAR la Resolución JTIA 803-09 para incluir al Ingeniero Armando Ovidio Campble Price como inspector Ad Honores, con número de idoneidad 2005-043-041, Ingeniero de Sistema Computacionales, cedula de identidad No.8-310-582.

SEGUNDO: La Resolución No.803 JTIA de 20 marzo de 2009, solamente se modifica para el Incluir al Ingeniero Armando Ovidio Campple, los Considerando y el Resuelto se quedan iguales.

TERCERO: Esta designación es efectiva a partir del 12 de agosto de 2009.

**COMUNIQUESE Y CÚMPLAS** 

Ing. Ernesto De Leó Presidente del pleno de la Junta Técnica de Ingeniería y Arquitectura

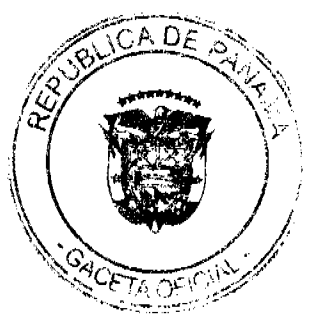

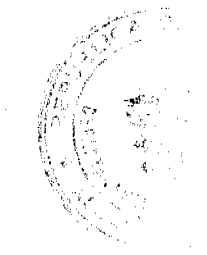

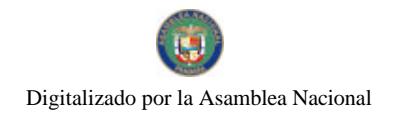

## ALCALDÍA DE PANAMA

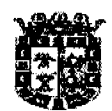

Distrito de Panama, Rep. De Panama<br>Apartado 0816-07728, Panamá 1, Panamá

Decreto No. 665 (De 25 de marzo de 2010)

"Por el cual se dictan medidas con motivo de la Semana Santa"

EL ALCALDE DEL DISTRITO DE PANAMÁ en uso de sus facultades legales,

### CONSIDERANDO:

Que la Constitución Nacional, en su articulo 35, consagra la libre profesión de todas las religiones, así como el ejercicio de todo los cultos, pero reconoce que la religión católica es la de la mayoría de los panameños;

Que las autoridades municipales tienen el deber de cumplir y hacer cumplir la Constitución y las Leyes de la República, los Decretos y Ordenes del Ejecutivo, de acuerdo con lo dispuesto en el artículo 3 de la Ley 106 de 8 de octubre de 1973, conforme quedo modificada por la Ley 52 de 1984;

Que con motivo de la Semana Santa deben dictarse medidas especiales tendientes a garantizar el respeto de los principios religiosos de la mayoría del pueblo panameño.

### DECRETA:

ARTÍCULO PRIMERO: Todos los propietarios y administradores de cantinas, bares, bodegas, discotecas, parrilladas, supermercados, tiendas y distribuidores de bebidas alcoholicas, suspenderán las actividades relacionadas con la venta y consumo de licores el día 2 de abril de 2010 (Viernes Santo), desde las doce un minuto antes meridiano (12:01 a.m.) hasta las doce de la noche (12:00 m.n.)

ARTÍCULO SEGUNDO: Se ordena el cierre de cantinas, bares, bodegas, discotecas y partilladas el día 2 de abril de 2010 (Viernes Santo), desde las doce un minuto antes meridiano (12:01 a.m.) hasta las doce de la noche (12:00 m.n.)

ARTÍCULO TERCERO: Se prohibe el uso de cajas de música, toque de orquesta y de otros medios de difusión de música alegre, el dia 2 de abril de 2010 (Viernes Santo), desde las doce un minuto antes meridiano (12:01 a.m.) hasta las doce de la noche (12:00 m.n.)

ARTÍCULO CUARTO: Corresponde a la Policia Nacional y Municipal, a los Inspectores Municipales, Corregidores y a los Juzgados Nocturnos de Polícia, velar por el fiel y estricto cumplimiento de las disposiciones señaladas en el presente Decreto.

 $Cont.../$ 

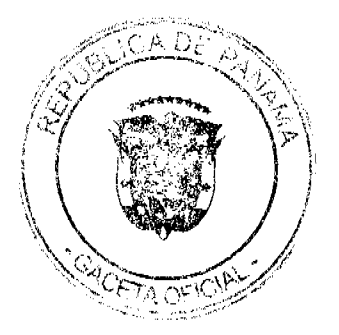

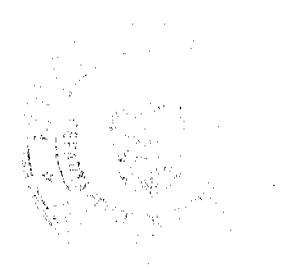

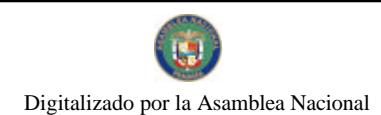

ARTÍCULO QUINTO: Las contravenciones a lo dispuesto en el presente Decreto serán sancionadas por las autoridades municipales con multas de cien Balboas (B/.100.00) a mil balboas (B/.1,000.00).

ARTÍCULO SEXTO: El presente Decreto empezará a regir a partir de su firma.

PUBLÍQUESE Y CÚMPLASE,

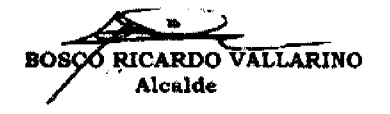

**JAIME BARROSO PINTO** Secretario General

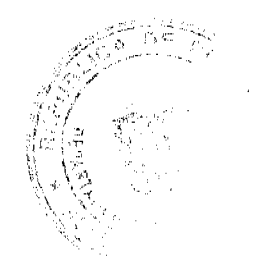

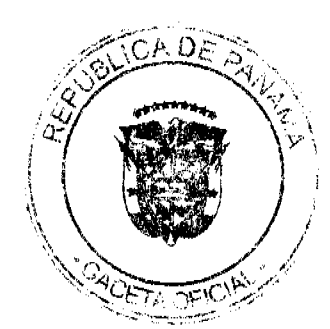

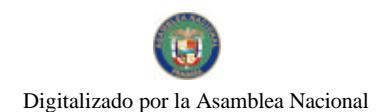

### 26

## Panamá, 23 de marzo de 2010.

## RESOLUCIÓN No.41.850-2010-J.D.

La Junta Directiva de la Caja de Seguro Social, en uso de sus facultades legales, y reglamentarias y:

### **CONSIDERANDO:**

Que la Junta Directiva de la Caja de Seguro Social, mediante la Resolución No.41.039-2009-J.D. de 26 de enero de 2009, aprobó el Regiamento General de Prevención de Riesgos Profesionales y de Seguridad e Higiene del Trabajo, el cual fue publicado en la Gaceta Oticial el 11 de marzo de 2009.

Que la Cámara Panameña de la Construcción mediante nota No.162-2009-D.J., calendada el 16 de abril de 2009, suscrita por el señor Jaime A. Jované C., Presidente de dicho gremio, solicitó al Pleno de la Junta Directiva posponer la entroda en vigencia del Reglamento General de Prevención de Riesgos Profesionales y de Seguridad e Higierie del Trabajo. en virtud de considerar necesarios algunas modificaciones, por lo cual se emitió la Resolución No.41,295-2009-J.D. de 14 de mayo de 2009, que prorrogó la entrada en vigencia del Regiamento hasta el 11 de septiembre de 2009.

Que posteriormente, el Consejo Nacional de la Empresa Privada (CONEP), mediante Nota Nc.2009-129 calendada 19 de agosto de 2009, presentó observaciones al Reglamento General de Prevención de Riesgos Profesionales y de Seguridad e Higiene del Trabajo y solicitó una prórroga de su entrada en vigencia, dicha prórroga tue concedida mediante la Resolución No.41,483-2009-J.D. de 08 de septiembre de 2009.

Que la Junta Directiva mediante la resolución No.41,647-2009- J.D. del 3 de diciembre del 2009, aprobó una nueva prorroga de entrada en vigencia del Reglamento General de Prevención de Riesgo Profesionales y Seguridad e Higiene del Trabajo, hasta el 31 de marzo del 2010;

Que de igual forma la octual administración de la Caja de Seguro Social. dirigida por el Ing. Guillermo Sáez Llorenz, ha presentado o la Junta Directiva una solicitud de posposición de entrada en vigencia del Reglamento General de Prevención de Riesgos Profesionales y de Seguridad e Higiene del Trobajo, en virtud de estudio que realiza la Administración en conjunto con la Subdirección Nacional de Salud Ocupacional con el objetivo de presentar a consideración sus observaciones al reglamento:

Que las observaciones efectuadas al Reglamento General de Prevención de Riesgos Profesionales y de Seguridad e Higiene del Trabajo, tanto par la Cámara Panameña de la Construcción como por el Consejo Nacional de la Empresa Privado, y el Consejo Nacional de Trabajadores Organizados (CONATO), están siendo objeto de evaluación por parte de la Junta Directiva con el apoyo de los Profesionales y Técnicos respectivos que a la fecha no han culminado su labor:

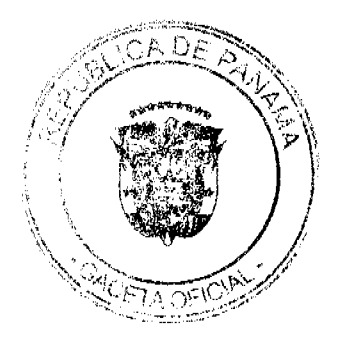

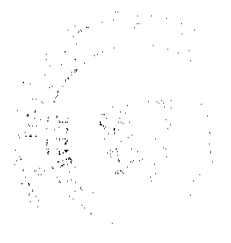

Que en mérito a las consideraciones externadas:

### **RESUELVE:**

Modificar la Resolución No.41.039-2009-J.D. de 26 de enero de 2009, que a su vez fue modificado por la Resolución No.41,295-2009-J.D. de 14 de mayo de 2009, posteriormente modificada por la Res. No.41,483-2009-J.D. de 08 de septiembre de 2009, modificada a través de la Resolución No.41,647-2009-J.D. de 03 de diciembre de 2009, que aprobó el Reglamento General de Prevención de Riesgos Profesionales y de Seguridad e Higiene del Trabajo, en el sentido de prorrogar lo entrada en vigencia de dicho reglamento, hasta el 31 de diciembre de 2010.

DERECHO: Artículo 28, Numerol 2 de la Ley No.51 de 27 de diciembre de 2005.

Publiquese y Cúmpiase,

Presidente de la Junta Directiva

Secretarla de la Junta Directiva

- Aprobado en primer debate en la sesión extraordinaria del 18 de marzo de 2010.
- Aprobado en segundo debate en la sesión extraordinaria del 23 de marzo de 2010.

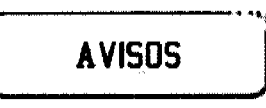

AVISO. Para dar cumplimiento a lo que establece el Artículo 777 del Código de Comercio, comunico al público en general que a partir de la fecha he traspasado mi establecimiento denominado SOBER UP BAR AND GRILL con licencia comercial No. 9016 del 17 de marzo de 2005, ubicado en La Chorrera, Barrio Colón, Calle Sur 18, Manuel Victorio Alvendas, casa No. 3625, a la señora GABRIELA STEPHANIE PEREIRA MARTINEZ con cédula No. 8-822-1654. Eric Ernesto De la Cruz Alvarez. Cédula No. 8-145-29. Tercera publicación.

AVISO. Según el Artículo 777 del Código de Comercio: yo, RAÚL SERRANO SERRANO, con número de cédula 4-98-2453, representante legal de la sociedad anónima RAPISE, S.A., con el número de registro tipo B número 3045, que ampara dicho negocio denominado JORÓN EL PILÓN, he decidido clausurar o cerrar dicha sociedad y traspasar a título personal a nombre del señor RAÚL SERRANO SERRANO, con cédula 4-98-2453. L. 201-333312. Tercera publicación.

AVISO. Se comunica a todos los ciudadanos que la señora DORA EMERIA MARTÍNEZ DE LÓPEZ Y LÓPEZ, mujer, panameña, mayor de edad, con cédula de identidad personal No. 4-118-2780, traspasa los negocios denominados CACETE INTERNET Y CACETE VENTAS a la Cooperativa de Ahorro y Crédito Empleados del Tribunal Electoral, CACETE R.L., cuyo representante legal es el señor VIDAL ORTEGA MOJICA, varón, panameño, mayor de edad, con cédula de identidad personal No. 8-212-1594, a partir del uno (1) de abril de 2010. L. 201-334021. Única publicación.

AVISO AL PÚBLICO. Al tenor de lo establecido en el Artículo 777 del Código de Comercio y demás normas legales concordantes, aviso al público que he traspasado al establecimiento comercial denominado SASTRERÍA Y ZAPATERIA MAGIC SHOES, ubicado en la planta baja del edificio No. 212, situado en Vía Porras, corregimiento de San Francisco, distrito y provincia de Panamá, al lado del Salón de Belleza MADDYS PLACE, amparado con el registro comercial tipo A, No. 2007-2345, fecha 03 de abril de 2007, expedido por la Dirección General de Comercio Interior, del Ministerio de Comercio e Industrias, dedicado al Servicio de reparación de calzados y sastrería en general, a favor del

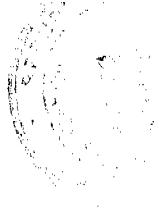

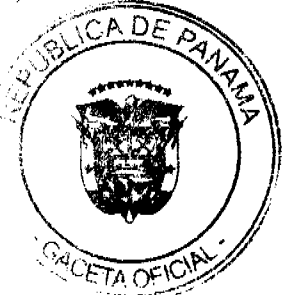

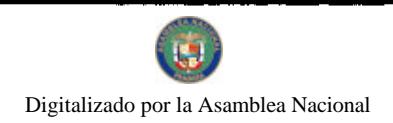

señor ANTONIO HECTOR GUELFI AGULAR, varón, mayor de edad, panameño, casado, empresario, con cédula de identidad personal No. 8-203-500, vecino de esta ciudad. Panamá, 25 de marzo de 2010. Maruquel Itzela Sánchez de Guelfi. Céd. 8-173-78. L. 201-334024. Primera publicación.

# **EDICTOS**

REPÚBLICA DE PANAMÁ MINISTERIO DE DESARROLLO AGROPECUARIO DIRECCIÓN NACIONAL DE REFORMA AGRARIA REGIÓN No. 4, COCLÉ. EDICTO No. 062-2010. EL SUSCRITO FUNCIONARIO SUSTANCIADOR DE LA DIRECCIÓN NACIONAL DE REFORMA AGRARIA DEL MINISTERIO DE DESARROLLO AGROPECUARIO EN LA PROVINCIA DE COCLÉ. HACE SABER: Que ALEJANDRA LAMOTH DE ZAFRANI, vecino (a) de Paitilla, corregimiento de San Francisco, distrito de Panamá, identificado con la cédula de identidad personal No. E-8-63151, ha solicitado a la Dirección Nacional de Reforma Agraria, mediante solicitud No. 2-0143-09, según plano aprobado No. 206-10-11898, adjudicación a título oneroso de una parcela de tierra baldía nacional adjudicable, con una superficie total de 14 Has + 3,929.94 m2, ubicada en la localidad de Cerro Verde, corregimiento de Tulú, distrito de Penonomé, provincia de Coclé, comprendida dentro de los siguientes linderos: Norte: Román Antonio Canto. Sur: Dora Lipnik de Smoisman. Este: Río Aguas Clara. Oeste: Calixto Hernández, camino. Para los efectos legales, se fija el presente Edicto en lugar visible de la Reforma Agraria en la provincia de Coclé y en la corregiduría de Tulú. Copia del mismo se hará publicar en el órgano de publicidad correspondiente, tal como lo ordena el artículo 108 del Código Agrario. Este Edicto tendrá una vigencia de 15 días a partir de su última publicación. Dado en la ciudad de Penonomé, hoy 4 de \_\_ de 2010. (fdo.) SR. JOSÉ ERNESTO GUARDIA. Funcionario Sustanciador. (fdo.) ANGÉLICA DEL C. NÚÑEZ. Secretaria Ad-Hoc. L.208-9104475.

REPÚBLICA DE PANAMÁ MINISTERIO DE DESARROLLO AGROPECUARIO DIRECCIÓN NACIONAL DE REFORMA AGRARIA REGIÓN No. 4, COCLÉ. EDICTO No. 063-2010. EL SUSCRITO FUNCIONARIO SUSTANCIADOR DE LA DIRECCIÓN NACIONAL DE REFORMA AGRARIA DEL MINISTERIO DE DESARROLLO AGROPECUARIO EN LA PROVINCIA DE COCLÉ. HACE SABER: Que DORA LIPNIK DE SMOISMAN, vecino (a) de Panamá, corregimiento de Panamá, distrito de Panamá, identificado con la cédula de identidad personal No. E-8-55374, ha solicitado a la Dirección Nacional de Reforma Agraria, mediante solicitud No. 2-1904-08, según plano aprobado No. 206-10-11897, adjudicación a título oneroso de una parcela de tierra baldía nacional adjudicable, con una superficie total de 15 Has + 6,920.90 m2, ubicada en la localidad de Cerro Verde, corregimiento de Tulú, distrito de Penonomé, provincia de Coclé, comprendida dentro de los siguientes linderos: Globo 1: Superficie: 14 Has. + 3,570.60 M2. Norte: Alejandra Lamoth de Zafrani, camino que conduce a Aguas Clara. Sur: Río Aguas Clara. Este: Alejandra Lamoth de Zafrani, río Aguas Clara. Oeste: Camino de tierra que conduce a Aguas Clara quebrada Cerro Verde. Globo 2: Superficie: 1 Has. + 3,350.30 M2. Norte: Calixto Hernández. Sur: Camino de tierra que conduce a Aguas Clara. Este: Camino de tierra que conduce a Aguas Clara. Oeste: Calixto Hernández, quebrada Cerro Verde. Para los efectos legales, se fija el presente Edicto en lugar visible de la Reforma Agraria en la provincia de Coclé y en la corregiduría de Tulú. Copia del mismo se hará publicar en cl órgano de publicidad correspondiente, tal como lo ordena el artículo 108 del Código Agrario. Este Edicto tendrá una vigencia de 15 días a partir de su última publicación. Dado en la ciudad de Penonomé, hoy 4 de febrero de 2010. (fdo.) SR. JOSÉ ERNESTO GUARDIA. Funcionario Sustanciador. (fdo.) ANGÉLICA DEL C. NÚÑEZ. Secretaria Ad-Hoc. L.208-9104477.

REPÚBLICA DE PANAMÁ MINISTERIO DE DESARROLLO AGROPECUARIO DIRECCIÓN NACIONAL DE REFORMA AGRARIA REGIÓN No. 4, COCLÉ. EDICTO No. 081-2010. EL SUSCRITO FUNCIONARIO SUSTANCIADOR DE LA DIRECCIÓN NACIONAL DE REFORMA AGRARIA DEL MINISTERIO DE DESARROLLO AGROPECUARIO EN LA PROVINCIA DE COCLÉ. HACE SABER: Que HUMBERTO BEDOYA IBARRA, vecino (a) de San Miguelito, corregimiento de José Domingo Espinal, distrito de Panamá, portador de la cédula No. 8-174-337, ha solicitado a la Dirección Nacional de Reforma Agraria, mediante solicitud No. 2-815-05, según plano aprobado No. 202-06-10109, adjudicación a título oneroso de una parcela de tierra baldía nacional adjudicable, con una superficie total de 0 Has + 2300.88 m2. El terreno está ubicado en la localidad de Juan Díaz, corregimiento de Juan Díaz, distrito de Antón, provincia de Coclé, comprendido dentro de los siguientes linderos. Norte: Pastora Del C. Vargas G. Sur: Camino a río La Estancia, Emiliano Araúz. Este: Pastora Del C. Vargas G., Emiliano Araúz. Oeste: Camino hacia Juan Díaz y hacia otros lotes. Para los efectos legales, se fija el presente Edicto en lugar visible de la Reforma Agraria en la provincia de Coclé y en la corregiduría de Juan Díaz y copia del mismo se hará publicar en el órgano de publicidad correspondiente, tal como lo ordena el artículo 108 del Código Agrario. Este Edicto tendrá una vigencia de 15 días a partir de su última publicación. Dado en la ciudad de Penonomé, hoy 15 de marzo de 2010. (fdo.) SR. JOSÉ ERNESTO GUARDIA. Funcionario Sustanciador. (fdo.) ANGÉLICA DEL C. NÚÑEZ. Secretaria Ad-Hoc. L.208-9107890.

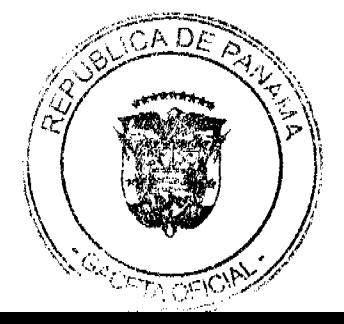

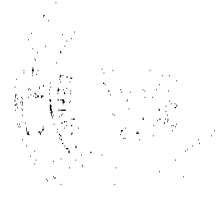

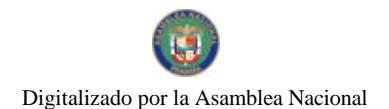

REPÚBLICA DE PANAMÁ MINISTERIO DE DESARROLLO AGROPECUARIO. REGIÓN Nº. 6, BUENA VISTA COLÓN DEPARTAMENTO DE REFORMA AGRARIA. EDICTO No. 3-190-05. El Suscrito Funcionario Sustanciador de la Dirección Nacional de Reforma Agraria, en la provincia de Colón al público, HACE SABER: Que el señor (a) FULVIO TROYA GONZALEZ, con cédula de identidad personal No. 4-118-1541, vecino (a) de Villa El Giral, corregimiento de Buena Vista, distrito y provincia de Colón, ha solicitado a la Dirección Nacional de Reforma Agraria, mediante solicitud de adjudicación No. 3-164-05, la adjudicación a título oneroso de una parcela de terreno nacional, según plano aprobado No. 301-02-5048 de 7 de octubre de 2005, con una superfície de 0 Has. + 6,319.37 Mts.2. El terreno está ubicado en la localidad de La Coclesana, corregimiento de Buena Vista, distrito y provincia de Colón y se ubica dentro de los siguientes linderos: Norte: Camino, Ernesto Sánchez. Sur: José Mercedes Rodríguez, río Duque. Este: Ernesto Sánchez, Río Duque. Oeste: Camino. Para los efectos legales se fija este Edicto en lugar visible de este Despacho, en la Alcaldía de Colón y/o en la corregiduría de Buena Vista y copia del mismo se entregará al interesado para que lo haga publicar en los órganos de publicidad correspondientes, tal como lo ordena el artículo 108 del Código Agrario. Este Edicto tendrá una vigencia de quince (15) días a partir de la última publicación. Dado en Buena Vista, a los 22 días del mes de noviembre de 2005. (fdo.) ING. IRVING D. SAURÍ. Funcionario Sustanciador Encargado. (fdo.) SOLEDAD MARTÍNEZ CASTRO. Secretaria Ad-Hoc. L.201-135752.

EDICTO No. 26 DIRECCIÓN DE INGENIERÍA MUNICIPAL DE LA CHORRERA.- SECCIÓN DE CATASTRO ALCALDÍA MUNICIPAL DEL DISTRITO DE LA CHORRERA. EL SUSCRITO ALCALDE DEL DISTRITO DE LA CHORRERA, HACE SABER: QUE EL SEÑOR (A) NELVA YADIRA GONZALEZ DE ORTEGA, panameña, mayor de edad, casada, oficio secretaria, con residencia en Bejuco, distrito de Chame, casa No. 4, portadora de la cédula de identidad personal No. 8-345-821, en su propio nombre en representación de su propia persona, ha solicitado a este Despacho que se le adjudique a título de plena propiedad, en concepto de venta de un lote de terreno Municipal Urbano, localizado en el lugar denominado Calle Neptuno y Calle Plutón, de la Barriada Don Isaac, Corregimiento Barrio Balboa, donde se llevará a cabo una construcción distingue con el número \_\_, y cuyos linderos y medidas son los siguientes: Norte: Resto de la finca 6028, Tomo 194, Folio 104 propiedad del Municipio de La Chorrera con: 30.00 Mts. Sur: Calle Neptuno con: 30.00 Mts. Este: Resto de la finca 6028, Tomo 194, Folio 104 propiedad del Municipio de La Chorrera con: 20.00 Mts. Oeste: Calle Plutón con: 20.00 Mts. Área total del terreno seiscientos metros cuadrados (600.00 Mts.2). Con base a lo que dispone el Artículo 14 del Acuerdo Municipal No. 11 del 6 de marzo de 1969, se fija el presente Edicto en un lugar visible al lote de terreno solicitado, por el término de diez (10) días, para que dentro de dicho plazo o término pueda oponerse la (s) que se encuentran afectadas. Entréguesele, sendas copias del presente Edicto al interesado, para su publicación por una sola vez en un periódico de gran circulación y en la Gaceta Oficial. La Chorrera, 2 de febrero de dos mil uno. La Alcaldesa: (fdo.) SRA. LIBERTAD BRENDA DE ICAZA A. Jefe de la Sección de Catastro (fdo.) SRTA. CORALIA B. DE ITURRALDE. Es fiel copia de su original. La Chorrera, dos (2) de febrero de dos mil uno. SRA. CORALIA B. DE ITURRALDE. Jefe de la Sección de Catastro Municipal. L. 201-333882.

EDICTO No. 307 DIRECCIÓN DE INGENIERÍA MUNICIPAL DE LA CHORRERA.- SECCIÓN DE CATASTRO ALCALDÍA MUNICIPAL DEL DISTRITO DE LA CHORRERA. EL SUSCRITO ALCALDE DEL DISTRITO DE LA CHORRERA, HACE SABER: QUE EL SEÑOR (A) ANA CRISTINA CARIÑO CEDEÑO, unida, oficio operadora de máquinas industriales, con dirección en La Mata del Coco, Calle Las Perlas final, casa No. 4495-B y cédula de identidad personal No. 8-371-763. En representación de JUSTO ALBERTO MARIN CARIÑO, con cédula No. 8-895-313 (menor de edad). En su propio nombre en representación de su propia persona, ha solicitado a este Despacho que se le adjudique a título de plena propiedad, en concepto de venta de un lote de terreno Municipal Urbano, localizado en el lugar denominado Calle 49 Norte, de la Barriada Raudal No. 1, Corregimiento El Coco, donde se llevará a cabo una construcción distingue con el número \_\_, y cuyos linderos y medidas son los siguientes: Norte: Calle 49 norte con: 20.871 Mts. Sur: Finca 6028, Folio 104, Tomo 194 propiedad del Municipio de La Chorrera con: 21.51 Mts. Este: Finca 6028, Folio 104, Tomo 194 propiedad del Municipio de La Chorrera con: 16.398 Mts. Oeste: Finca 6028, Folio 104, Tomo 194 propiedad del Municipio de La Chorrera con: 24.59 Mts. Área total del terreno cuatrocientos cinco metros cuadrados con cuarenta y tres decímetros cuadrados (405.43 Mts.2). Con base a lo que dispone el Artículo 14 del Acuerdo Municipal No. 11-A del 6 de marzo de 1969, se fija el presente Edicto en un lugar visible al lote de terreno solicitado, por el término de diez (10) días, para que dentro de dicho plazo o término pueda oponerse la (s) que se encuentran afectadas. Entréguesele, sendas copias del presente Edicto al interesado, para su publicación por una sola vez en un periódico de gran circulación y en la Gaceta Oficial. La Chorrera, 17 de septiembre de dos mil nueve. Alcalde: (fdo.) SR. TEMISTOCLES JAVIER HERRERA. Jefa de la Sección de Catastro (fdo.) SRTA. IRISCELYS DIAZ G. Es fiel copia de su original. La Chorrera, diecisiete (17) de septiembre de dos mil nueve. SRTA. IRISCELYS DIAZ G. Jefa de la Sección de Catastro Municipal. L. 201-329110.

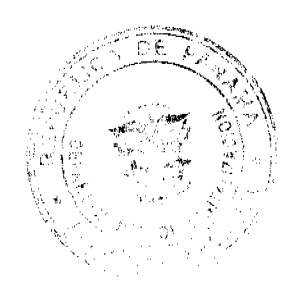

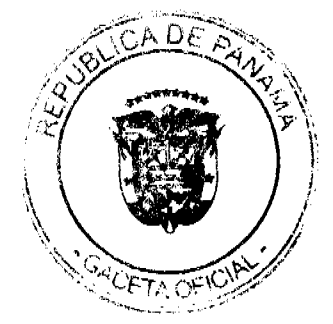

REPÚBLICA DE PANAMÁ MINISTERIO DE DESARROLLO AGROPECUARIO DIRECCIÓN NACIONAL DE REFORMA AGRARIA REGIÓN No. 8, LOS SANTOS EDICTO No. 008-10. EL SUSCRITO FUNCIONARIO SUSTANCIADOR DE LA DIRECCIÓN NACIONAL DE REFORMA AGRARIA DEL MINISTERIO DE DESARROLLO AGROPECUARIO, EN LA PROVINCIA DE LOS SANTOS, HACE SABER: Que el señor (a) SATURNINO AMORES GOMEZ, con cédula No. 7-89-2232, residente en Paraíso, corregimiento de Paraíso, distrito de Pocrí, ha solicitado a la Dirección de Reforma Agraria, mediante solicitud No. 7-032-08, según plano aprobado No. 706-04-8711, la adjudicación a Título Oneroso de una parcela de tierra Baldía Nacional adjudicable, con una superficie de 0 Has. + 2,626.04 m2, ubicada en la localidad de Paraíso, corregimiento de Paraíso, distrito de Pocrí, provincia de Los Santos, el cual se encuentra comprendida dentro de los siguientes linderos: Norte: Terreno de Dionisio Sucre. Sur: Terreno de Dionisio Sucre. Este: Terreno de Dionisio Sucre. Oeste: Camino que conduce hacia Paraíso La Candelaria. Para efectos legales se fija el presente Edicto en lugar visible de este Departamento, en la Alcaldía de Pocrí o en la corregiduría de Paraíso y copias del mismo se entregarán al interesado para que las haga publicar en los órganos de publicidad correspondientes, tal como lo ordena el artículo 108 del Código Agrario. Este Edicto tendrá una vigencia de quince (15) días a partir de su última publicación. Dado en la ciudad de Las Tablas, a los veintidós días del mes de febrero de 2010. (fdo.) ING. JAVIER SAUCEDO. Funcionario Sustanciador. (fdo.) FELICITA G. DE CONCEPCIÓN. Secretaria Ad-Hoc. L.201-332253.

REPÚBLICA DE PANAMÁ MINISTERIO DE DESARROLLO AGROPECUARIO DIRECCIÓN NACIONAL DE REFORMA AGRARIA REGIÓN No. 5, PANAMÁ OESTE. EDICTO No. 0821-DRA-2010. El Suscrito Funcionario Sustanciador de la Dirección Nacional de Reforma Agraria, del Ministerio de Desarrollo Agropecuario, en la provincia de Panamá. HACE CONSTAR: Que el señor (a) MICHAEL HORTH, vecino (a) corregimiento de provincia de Panamá, portador de la cédula de identidad personal No. E-8-95079, ha solicitado a la Dirección Nacional de Reforma Agraria, mediante solicitud No. 8-5-155-07 del 26 de marzo de 2007, según plano aprobado No. 803-02-19466 del 18 de julio de 2008, la adjudicación a título oneroso de una parcela de tierra baldía nacional adjudicable, con una superficie de 1 Has. + 1100.10 M2, ubicada en la localidad de La Valdeza, corregimiento Caimito, distrito de Capira, provincia de Panamá, comprendida dentro de los siguientes linderos. Norte: Servidumbre de 15.00 mts. a calle a río Caimito Sur: Quebrada sin nombre. Este: Servidumbre de 10.00 mts. hacia calle de río Caimito. Oeste: Michael North y quebrada sin nombre. Para los efectos legales se fija el presente Edicto en lugar visible de este Despacho, en la Alcaldía del distrito de Capira, o en la corregiduría de Caimito y copia del mismo se le entregará al interesado para que lo haga publicar en los órganos de publicidad correspondientes, tal como lo ordena el artículo 108 del Código Agrario. Este Edicto tendrá una vigencia de quince (15) días a partir de la última publicación. Dado en Capira a los 5 días del mes de marzo de 2010. (fdo.) MARIBEL I. ARDÍNES. Funcionario Sustanciador. (fdo.) LIC. MARUQUEL RODRÍGUEZ. Secretaria Ad-Hoc. L.201-334020.

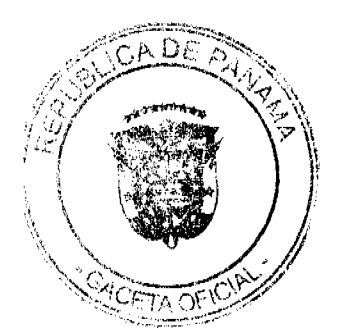

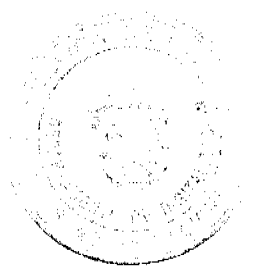